# FlexiBee Pokročilé funkce

Ondřej Světlík FlexiBee Systems s.r.o.

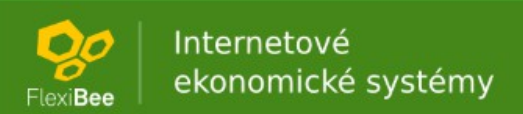

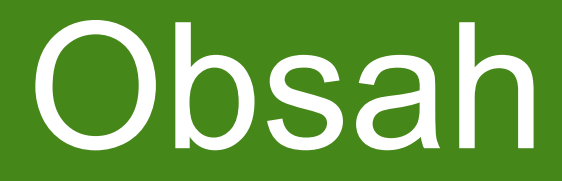

- Dotazování
	- Navázané objekty a kolekce
	- Úrovně detailu
	- XPath
	- Stránkování, řazení
	- Filtrování (WQL)
	- Našeptávání
	- Uživatelské dotazy

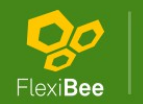

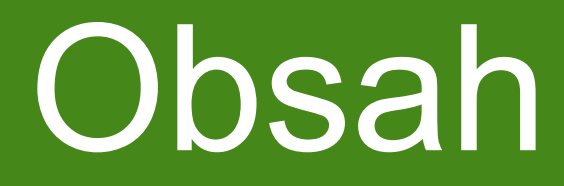

- Zkušební uložení (dry run)
- Smazání a storno
- Hromadné úpravy
- Řízení transakcí
- Odesílání dokladů e-mailem
- Přílohy
- Sumace

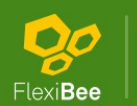

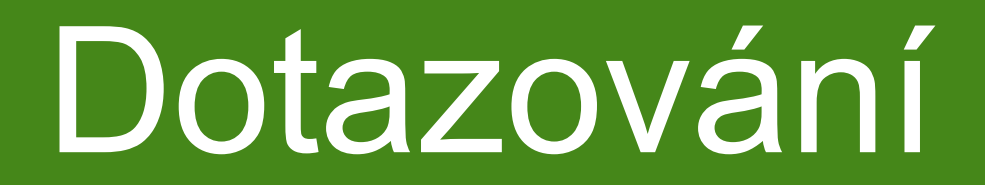

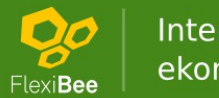

Internetové ekonomické systémy

### Navázané objekty

- ?relations=... Seznam vazeb lze získat na adrese /c/firma/<evidence>/relations
- ?includes=... <stat>code:CZ</stat> ?includes=/adresar/stat <stat><stat><id>...</id>...</stat></stat>

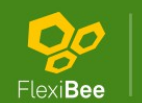

# Úrovně detailu

- ?detail=id
- ?detail=summary
	- výchozí pro seznam záznamů
- ?detail=full
	- výchozí pro detail záznamu
- ?detail=custom:kod,nazev
- ?detail=custom:kod,polozky(nazev,cena)
- ID vždy
- ?detail=custom:...&includes=...

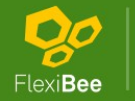

### Stránkování, řazení

- ?limit=100
- ?limit=0
- ?start=100&limit=100 (Ext JS)
- ?add-row-count=true
	- ?order=nazev
	- ?order=nazev@A
	- ?order=nazev@D
	- ?order=kod&order=nazev

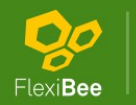

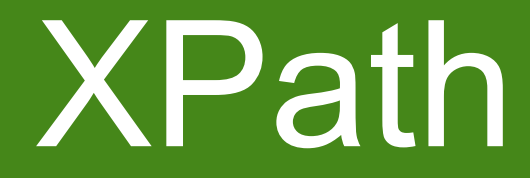

#### • ?xpath=... Umožnuje na výsledné XML aplikovat Xpath ?xpath=/winstrom/adresar/nazev/text()

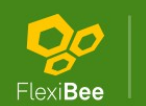

Internetové ekonomické systémy

# Filtrování (WQL)

- /c/firma/adresar/(nazev like 'Firma')
- vlastnost operátor hodnota
- and, or, not, ()
- operátory:
	- $-$  =, <>, <, <, <=, >, >=, in, between [and]
	- [not] like, begins [with], ends [with]
	- in subtree [nonrecursive] (jen pro ceník)
	- is true, is false
	- is [not] null, is [not] empty

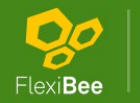

# Filtrování (WQL)

- vlastnosti:
	- nazev
	- firma.nazev (bez negativních operátorů)
- hodnoty:
	- $-1, 10, 5.8, -10.0$
	- "abc", 'def'
	- true, false
	- 2011-11-01, 2011-11-01T12:30:00
	- now(), me()
	- ID: 1, "code:FIRMA", 'ext:SYS:123'

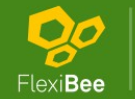

# Filtrování (WQL)

- štítky
	- stitky = 'code:VIP'
	- $-$  stitky = 'code:VIP' or stitky = 'code:DULEZITE'
- strom ceníku
	- .../cenik/(in subtree 3)
	- .../cenik/(id in subtree 3)
	- .../cenik/(in subtree 7 nonrecursive)
	- .../skladova-karta/(cenik in subtree 3)

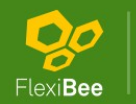

# Našeptávání

```
• .../adresar.json?q=firma&mode=suggest
{
  "results": [
     { "id": 399, "name": "FIRMA: Firma" }
  ],
  "total": 1,
  "query": "firma"
}
```
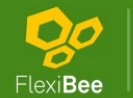

### Uživatelské dotazy

- SQL
- /c/firma/uzivatelsky-dotaz
- /c/firma/uzivatelsky-dotaz/call.xml (.json) – ?date=2012-01-01
	- ?firma=code:FIR1&firma=code:FIR2

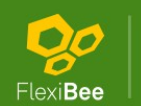

# Úpravy a další

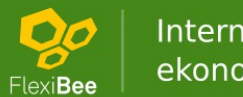

Internetové ekonomické systémy

#### Zkušební uložení

• ?dry-run=true <winstrom version="1.0"> <success>true</success> <stats>...</stats> <results> <result> <content>...</content> </result> </results> </winstrom>

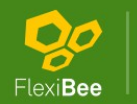

#### Zkušební uložení

• ?dry-run=true <winstrom version="1.0"> <success>false</success> <stats>...</stats> <results> <result> <errors>...</errors> </result> </results> </winstrom>

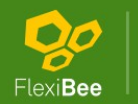

#### Smazání a storno

• Smazání záznamu <adresar action="delete">  $<$  $id$  $>$ ... $<$ / $id$  $>$ </adresar> • Storno dokladu <faktura-vydana action="storno">  $\langle$ id> $\ldots$ </faktura-vydana>

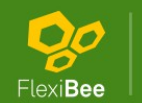

### Hromadné úpravy

#### • WQL <winstrom> <cenik filter="dodavatel = 'code:FIRMA'"> </cenik> </winstrom> • žádné <id>

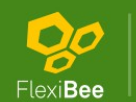

# Hromadné úpravy

• V jednom XML může být více záznamů různých druhů, které na sebe mohou odkazovat: <winstrom> <adresar><kod>FIRMA</kod></adresar> <faktura-vydana> <firma>code:FIRMA</firma> </faktura-vydana> </winstrom>

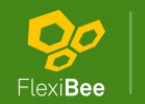

# Řízení transakcí

• obvykle jedno XML = jedna transakce <winstrom atomic="false"> <adresar>...</adresar> <faktura-vydana>

 </faktura-vydana> </winstrom>

• jeden top-level element = jedna transakce

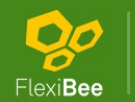

### Odesílání e-mailů

- .../faktura-vydana/1/odeslani-dokladu
	- ?to=email@example.com&to=email2@example.com
	- ?to=email@example.com&cc=email2@example.com
	- ?subject=Doklad ABC
- tělo požadavku = text e-mailu (v naší šabloně)
- přílohy: PDF, příp. ISDOC

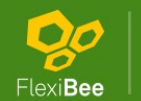

# Přílohy

- ?relations=prilohy
	- /c/firma/adresar/12/prilohy
	- /c/firma/adresar/12/prilohy/75/content
	- /c/firma/adresar/12/prilohy/75/thumbnail
- PUT /c/firma/adresar/12/prilohy/new/a.jpg – Content-Type: image/jpeg
- /c/firma/nastaveni/1/logo (podpis-razitko)

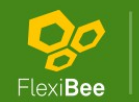

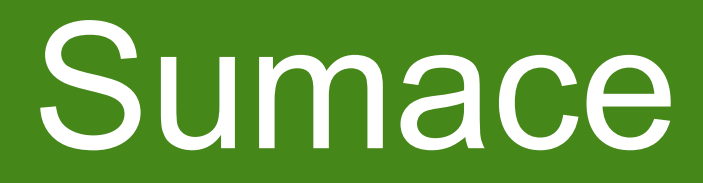

#### • /c/firma/faktura-vydana/\$sum – jen pro doklady • /c/firma/faktura-vydana/(...)/\$sum

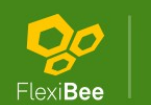

## Děkuji za pozornost

Dotazy? Odpovědi?

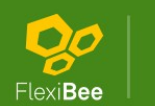

Internetové ekonomické systémy

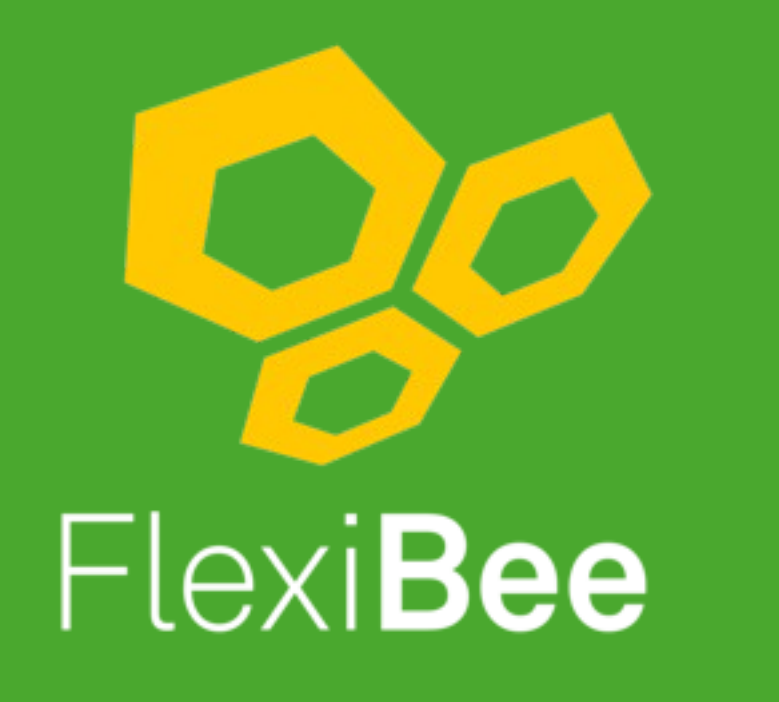

Internetové ekonomické systémy

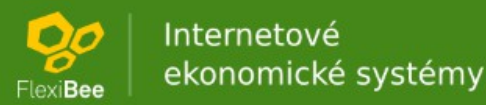

#### **FlexiBee** Pokročilé funkce

Ondřej Světlík FlexiBee Systems s.r.o.

**OO** | Internetové<br><sub>lexiBee</sub> | ekonomické systémy

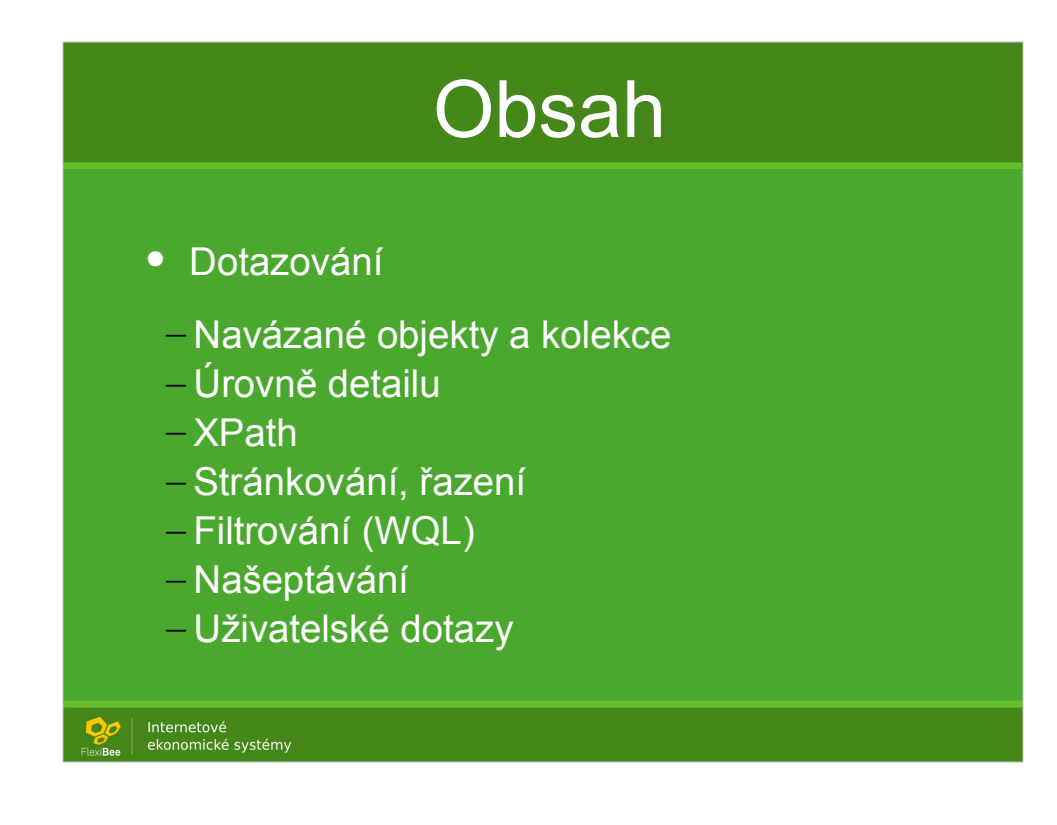

3 základní kategorie

Třetí kategorie = žádaný cílový stav

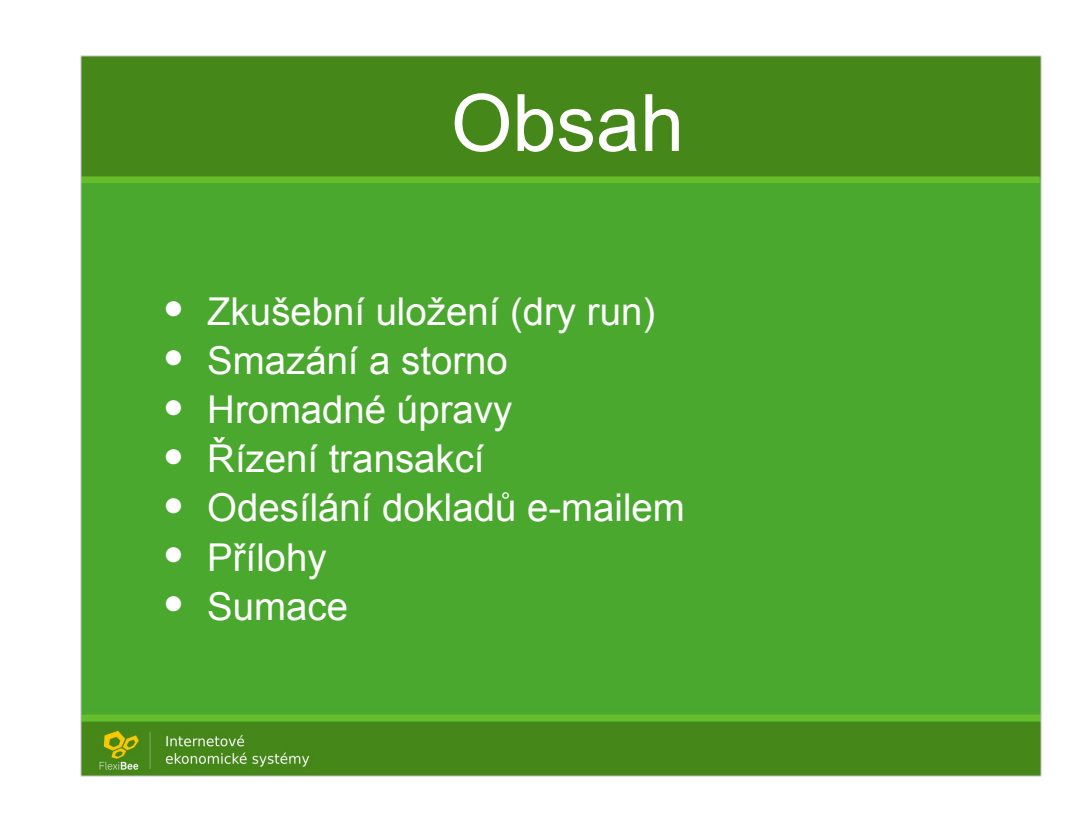

3 základní kategorie

Třetí kategorie = žádaný cílový stav

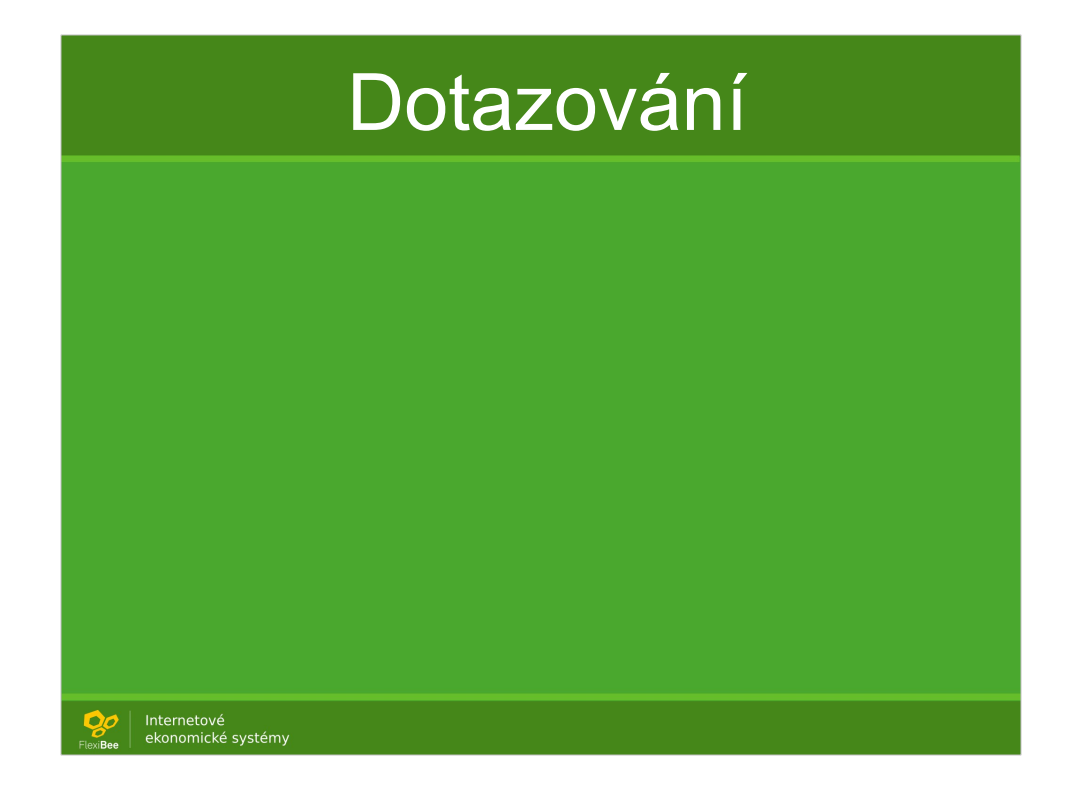

Nelze = lze, ale provize jde tomu, kdo rezervoval.

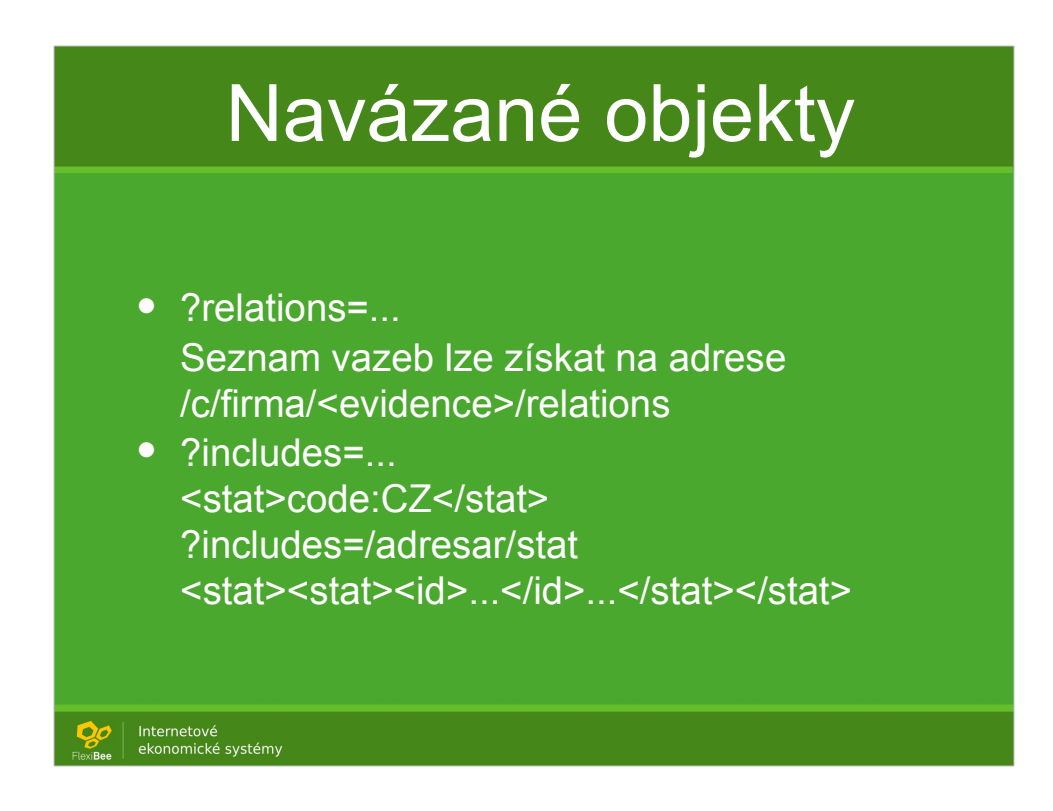

Nelze = lze, ale provize jde tomu, kdo rezervoval.

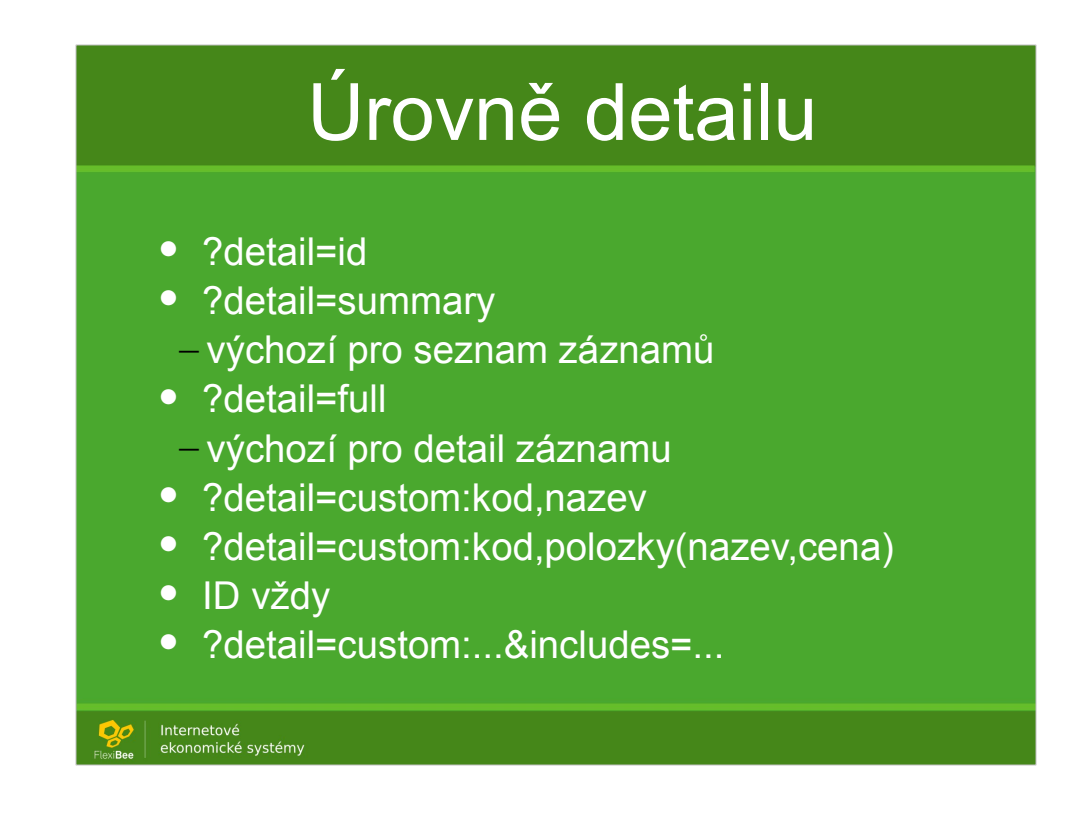

Nelze = lze, ale provize jde tomu, kdo rezervoval.

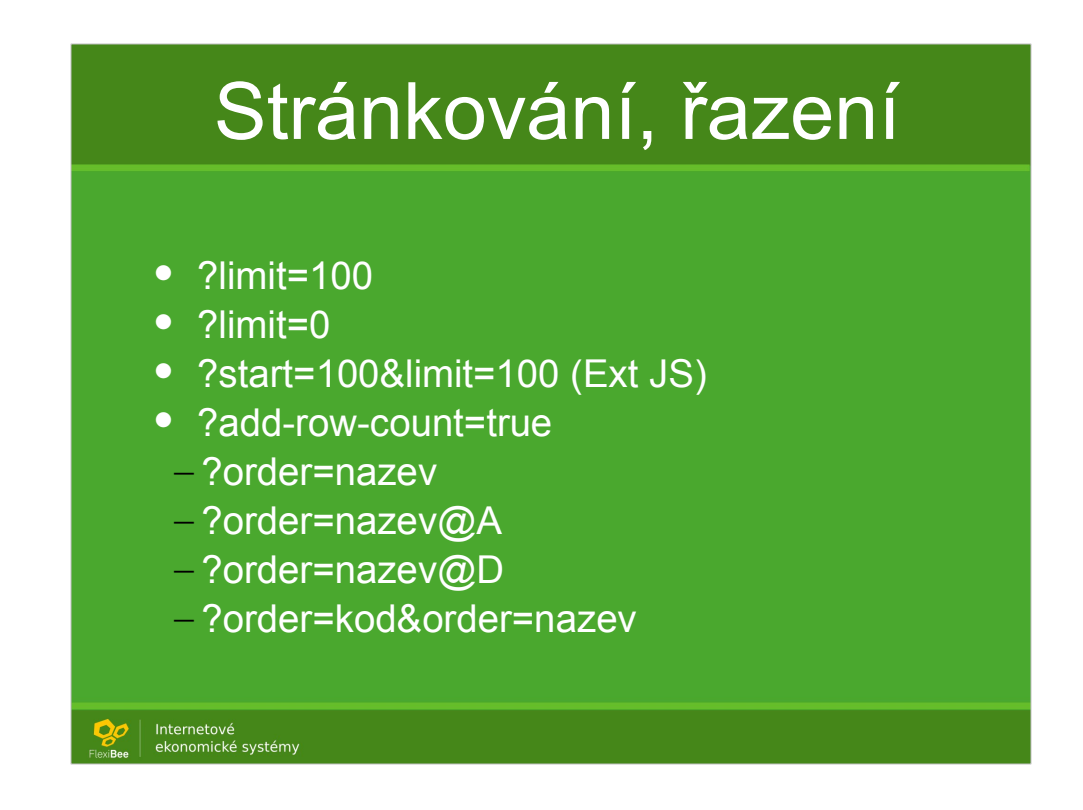

Nelze = lze, ale provize jde tomu, kdo rezervoval.

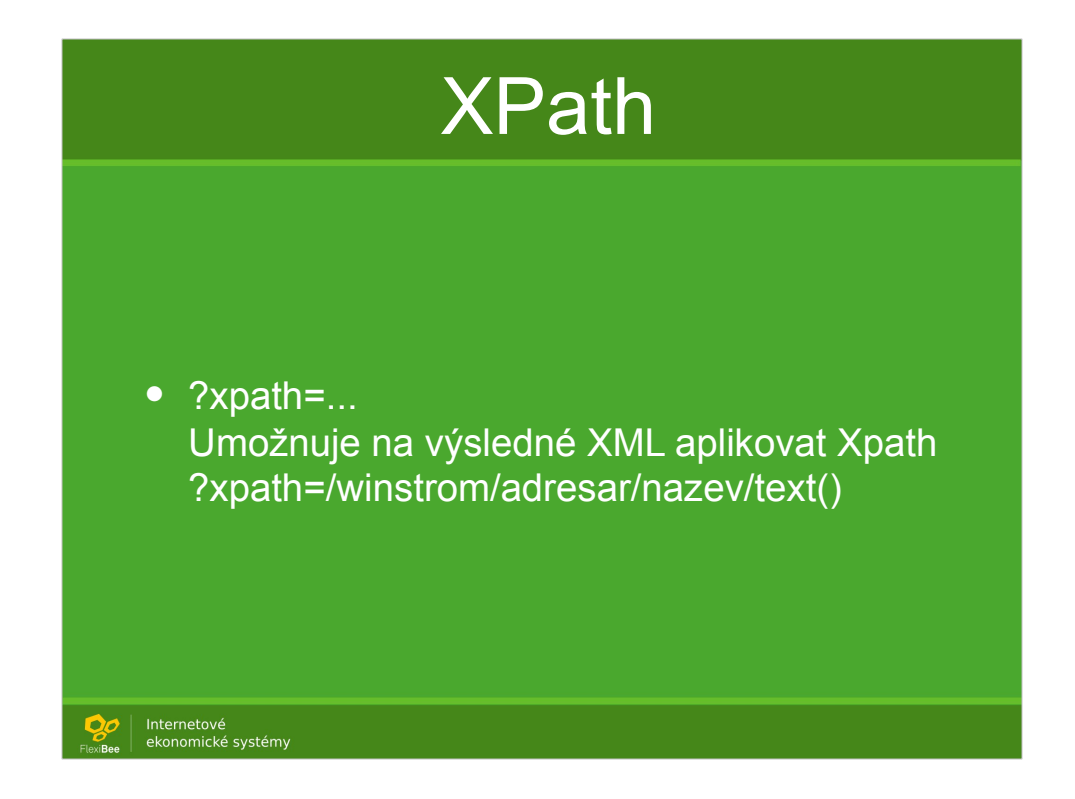

Nelze = lze, ale provize jde tomu, kdo rezervoval.

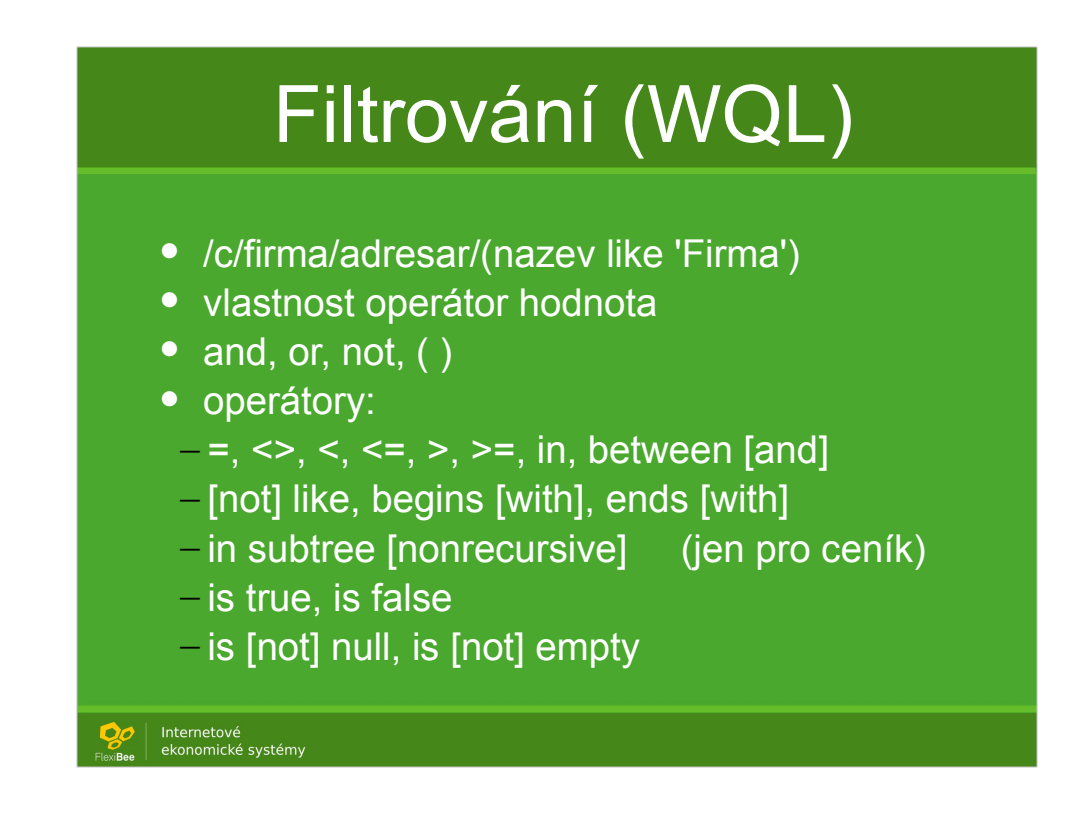

Nelze = lze, ale provize jde tomu, kdo rezervoval.

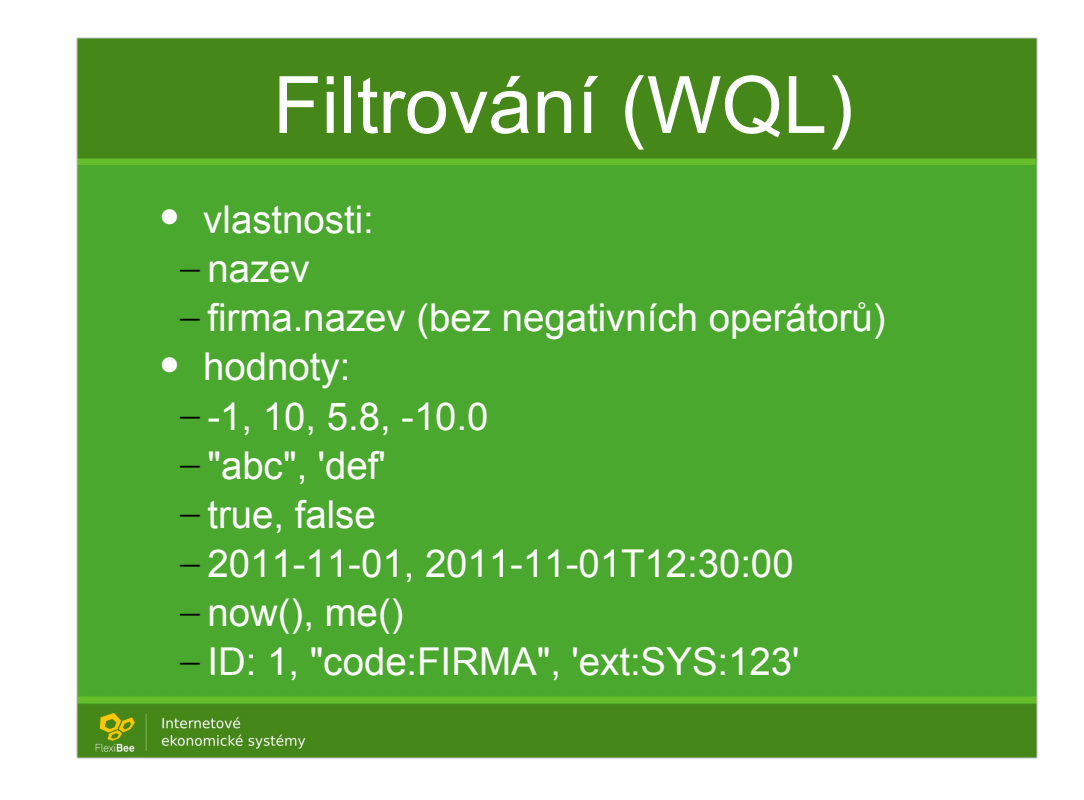

Nelze = lze, ale provize jde tomu, kdo rezervoval.

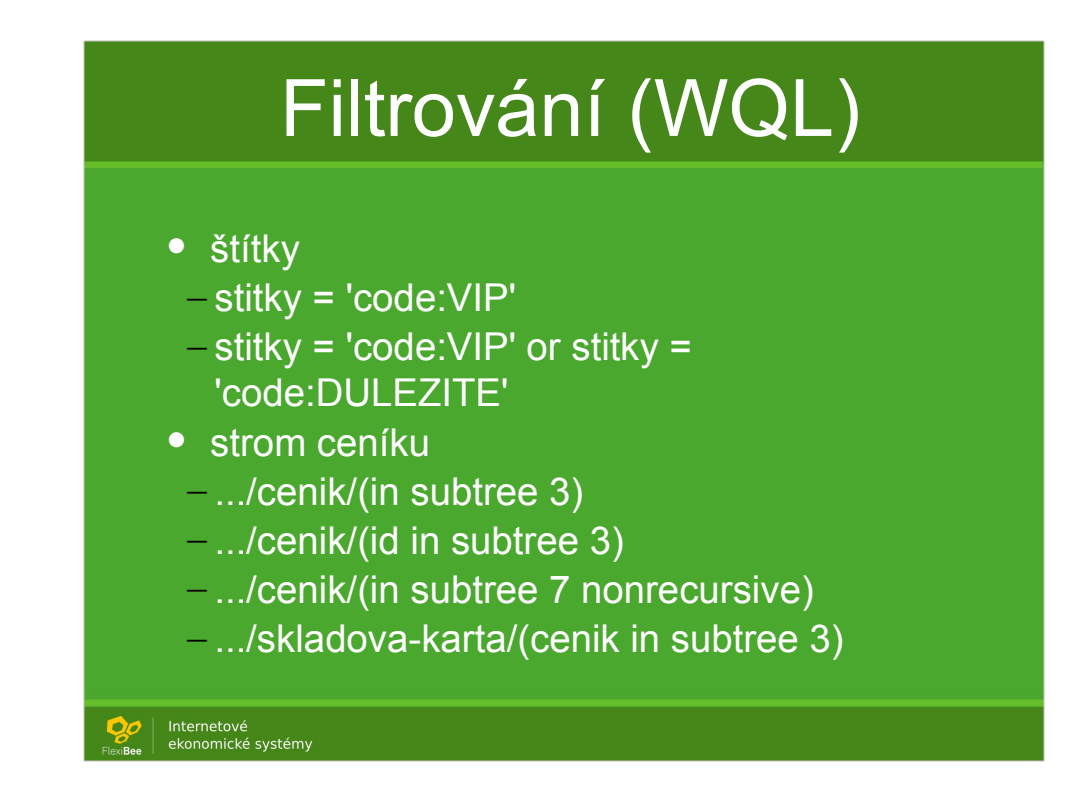

Nelze = lze, ale provize jde tomu, kdo rezervoval.

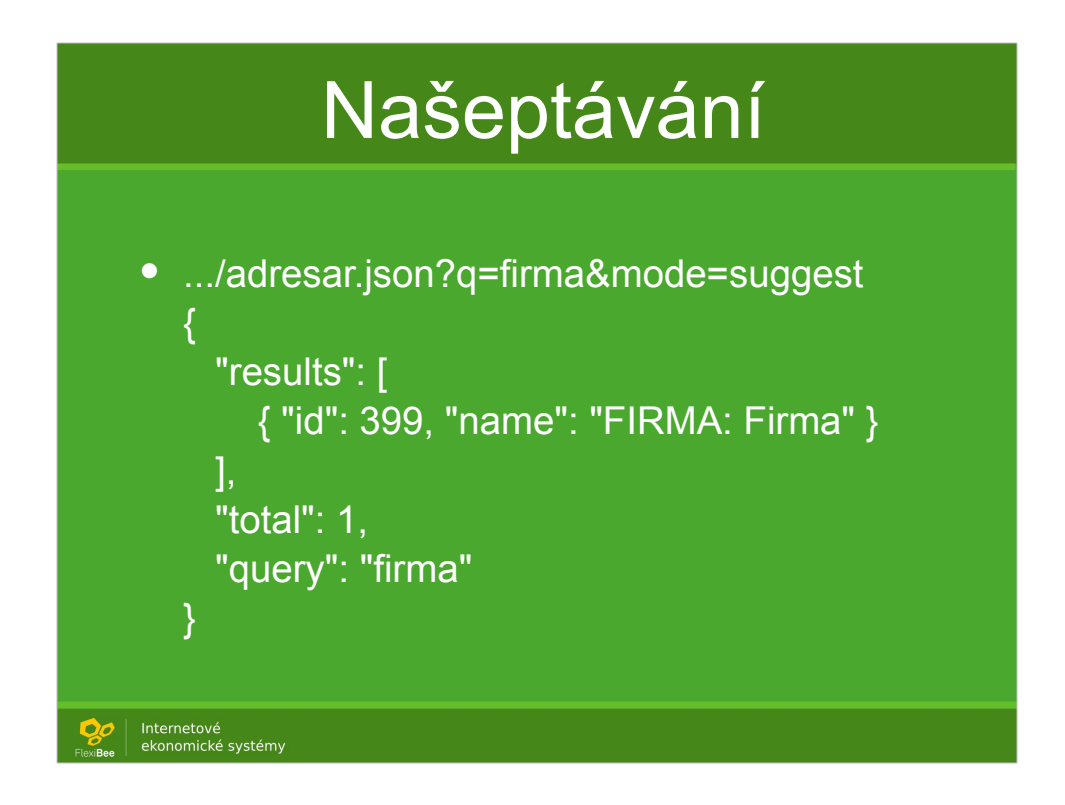

Nelze = lze, ale provize jde tomu, kdo rezervoval.

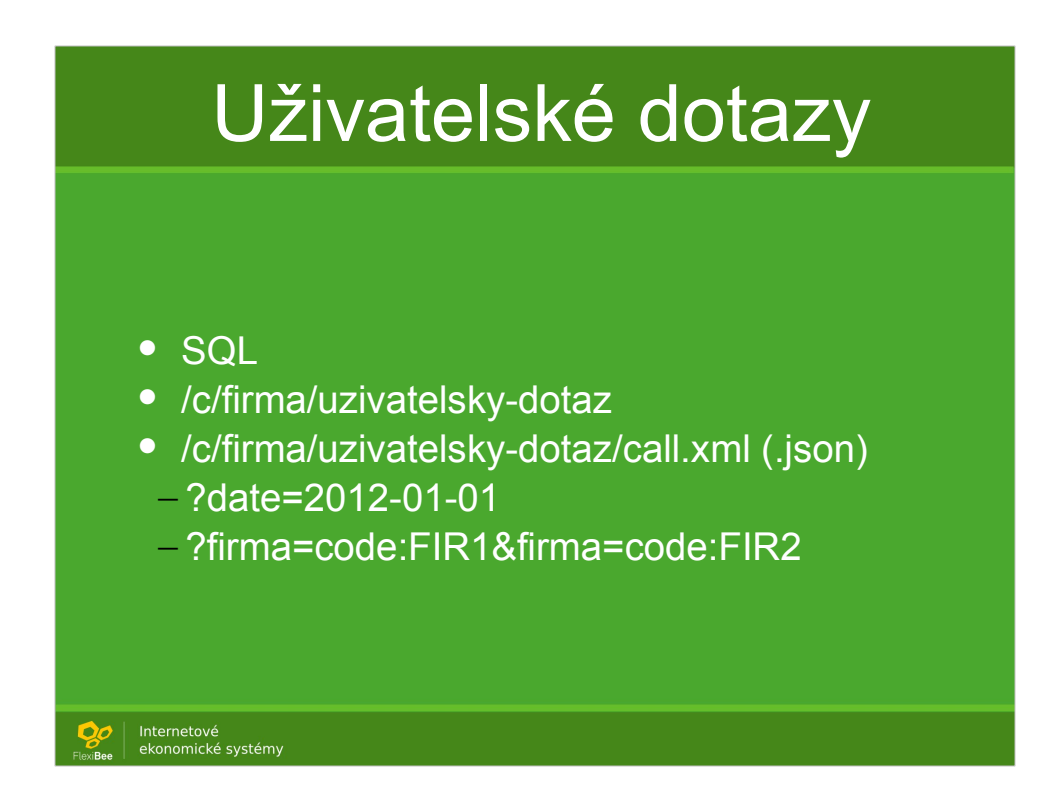

Nelze = lze, ale provize jde tomu, kdo rezervoval.

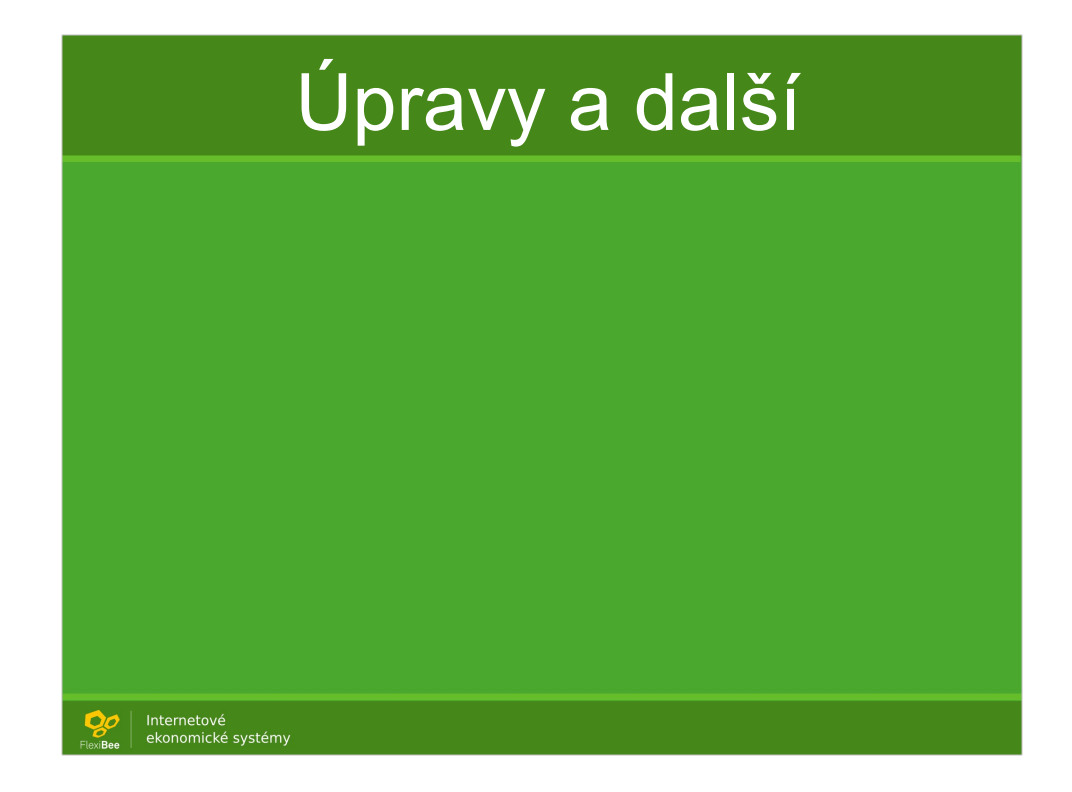

Nelze = lze, ale provize jde tomu, kdo rezervoval.

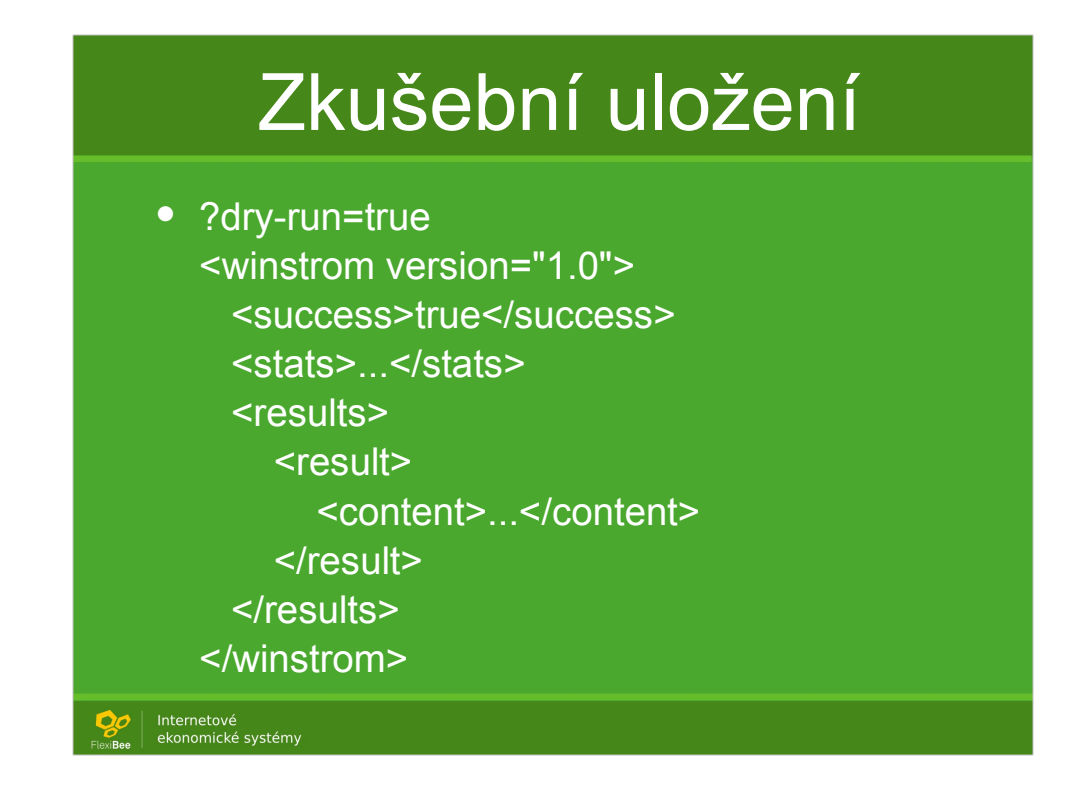

Nelze = lze, ale provize jde tomu, kdo rezervoval.

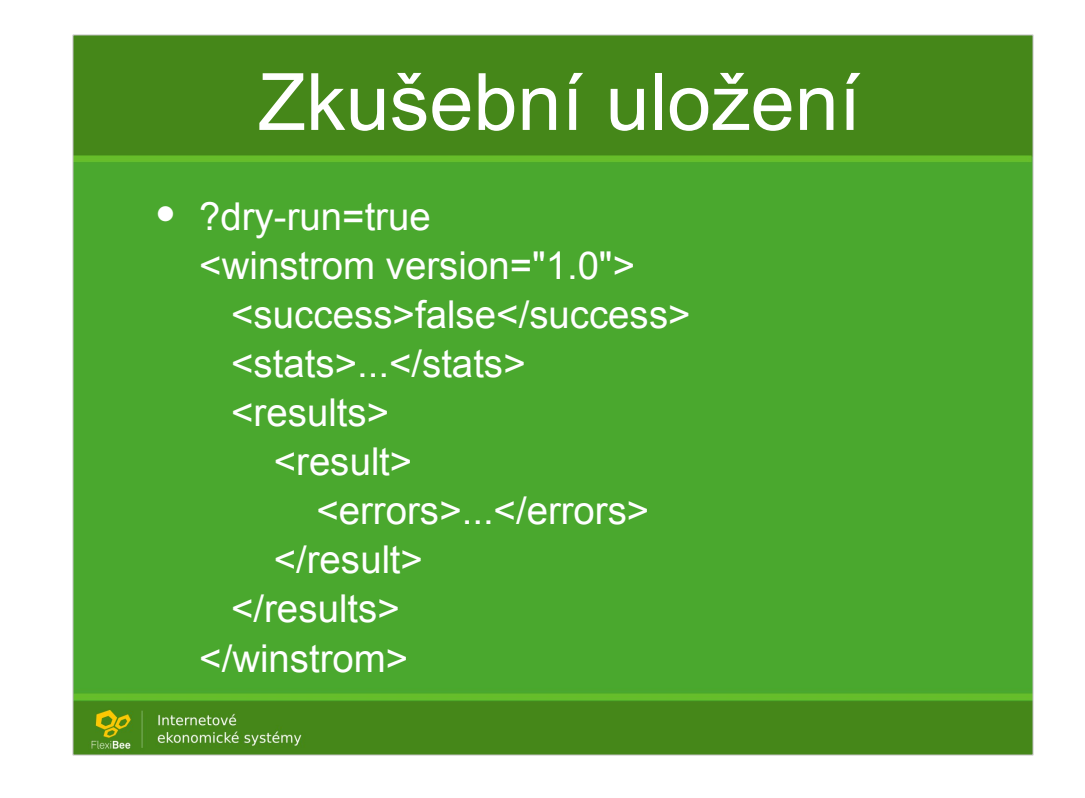

Nelze = lze, ale provize jde tomu, kdo rezervoval.

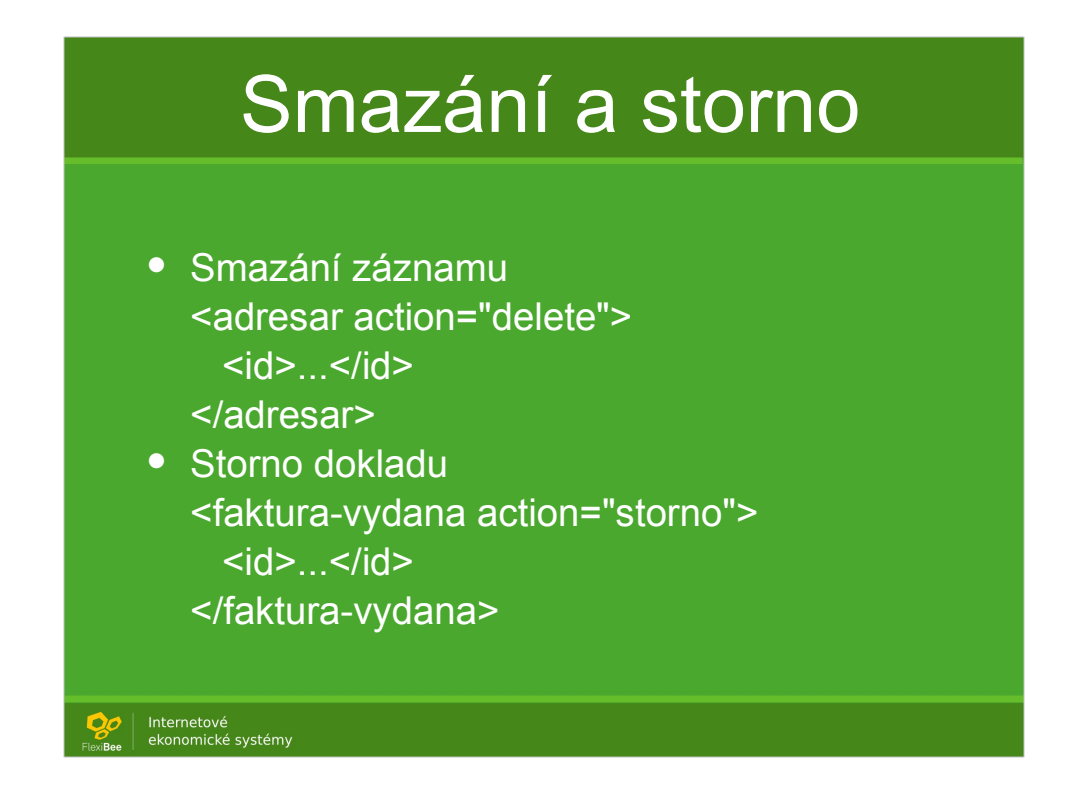

Nelze = lze, ale provize jde tomu, kdo rezervoval.

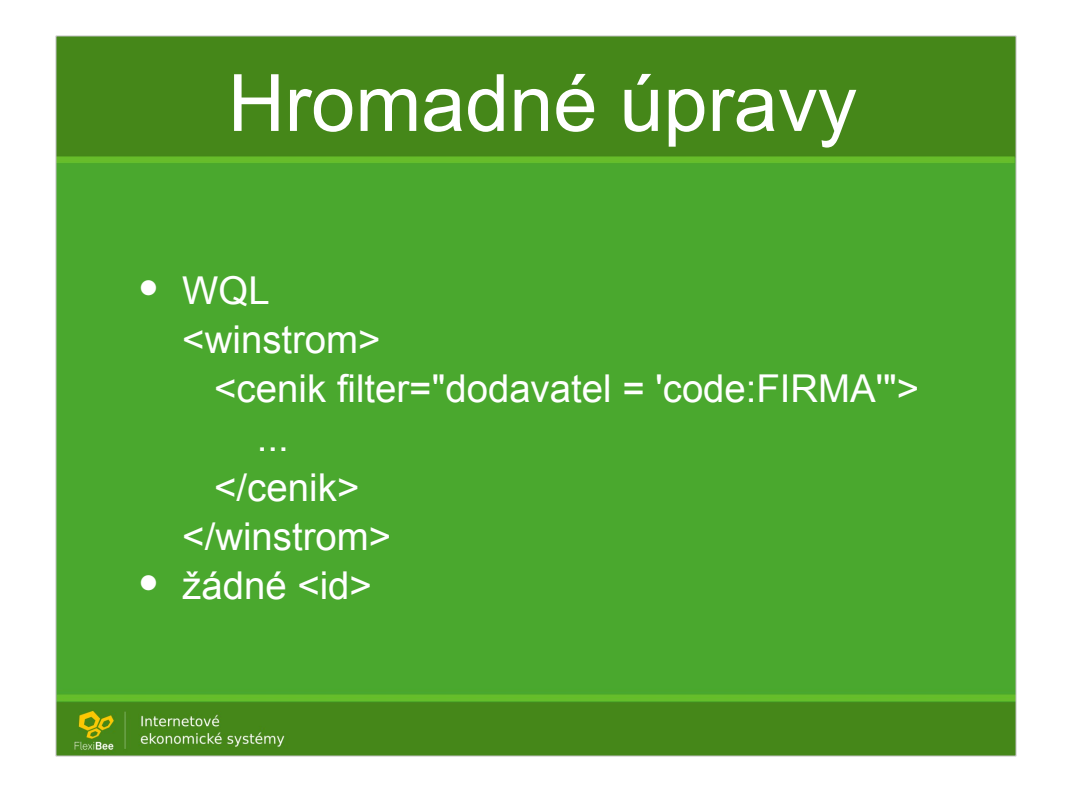

Nelze = lze, ale provize jde tomu, kdo rezervoval.

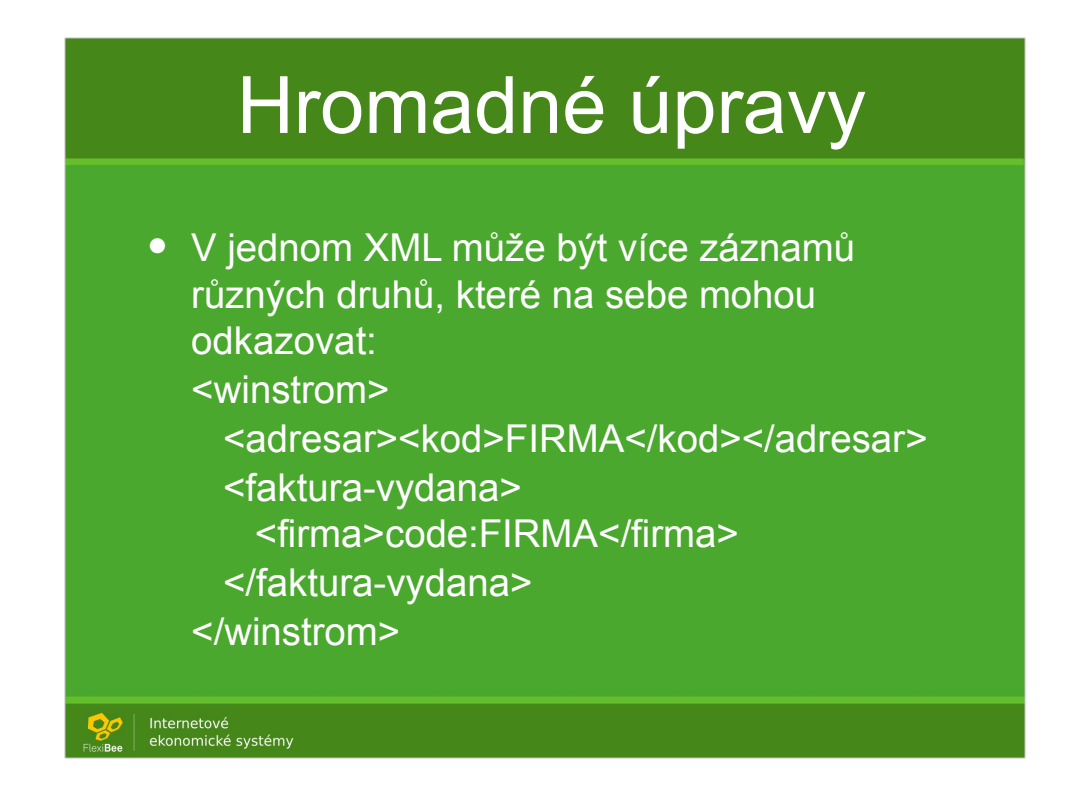

Nelze = lze, ale provize jde tomu, kdo rezervoval.

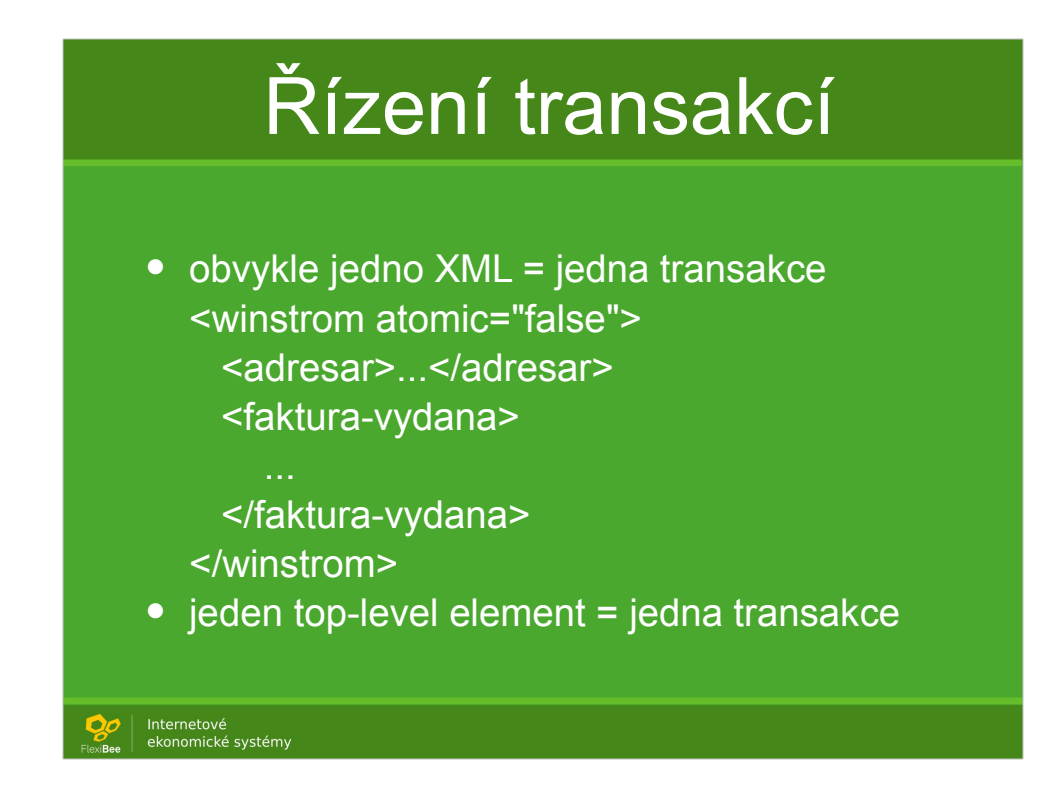

Nelze = lze, ale provize jde tomu, kdo rezervoval.

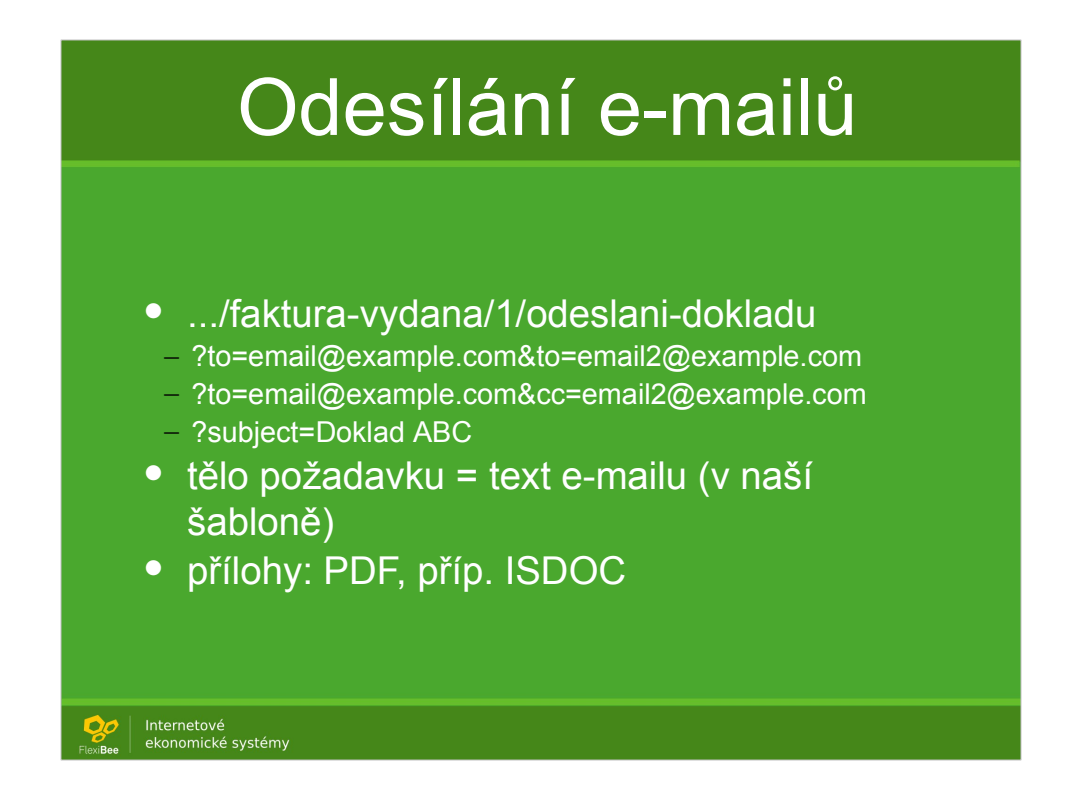

Nelze = lze, ale provize jde tomu, kdo rezervoval.

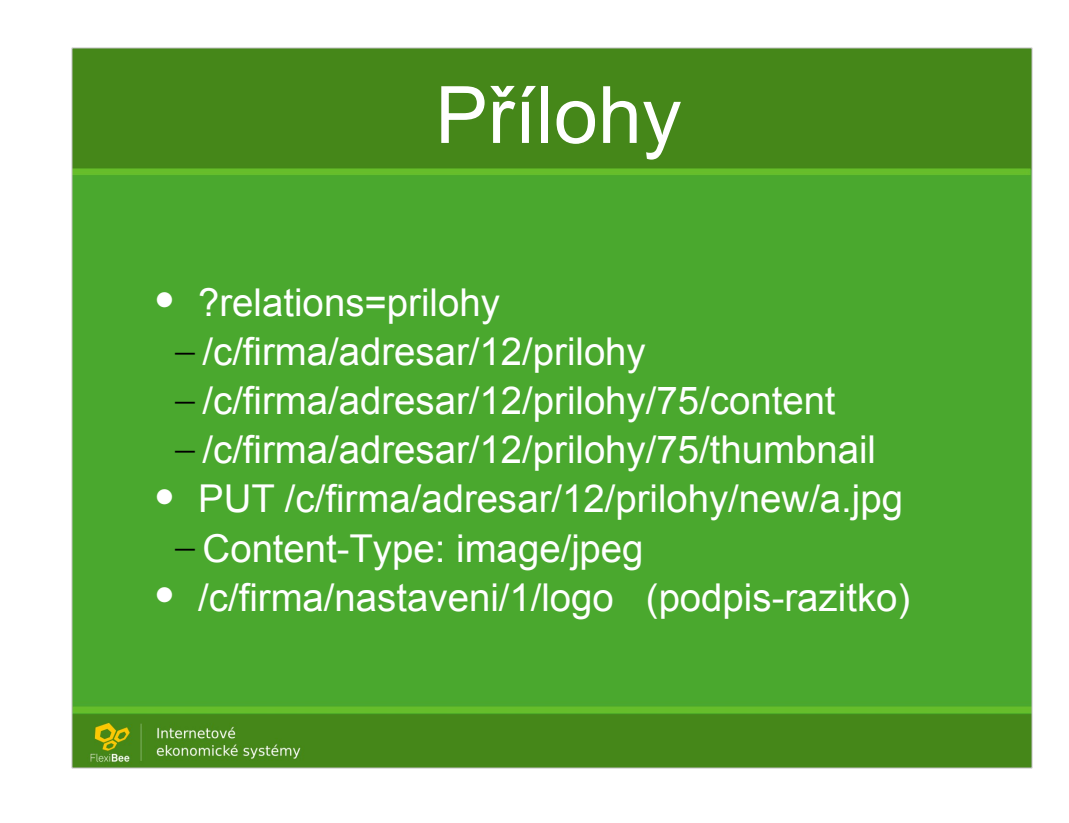

Nelze = lze, ale provize jde tomu, kdo rezervoval.

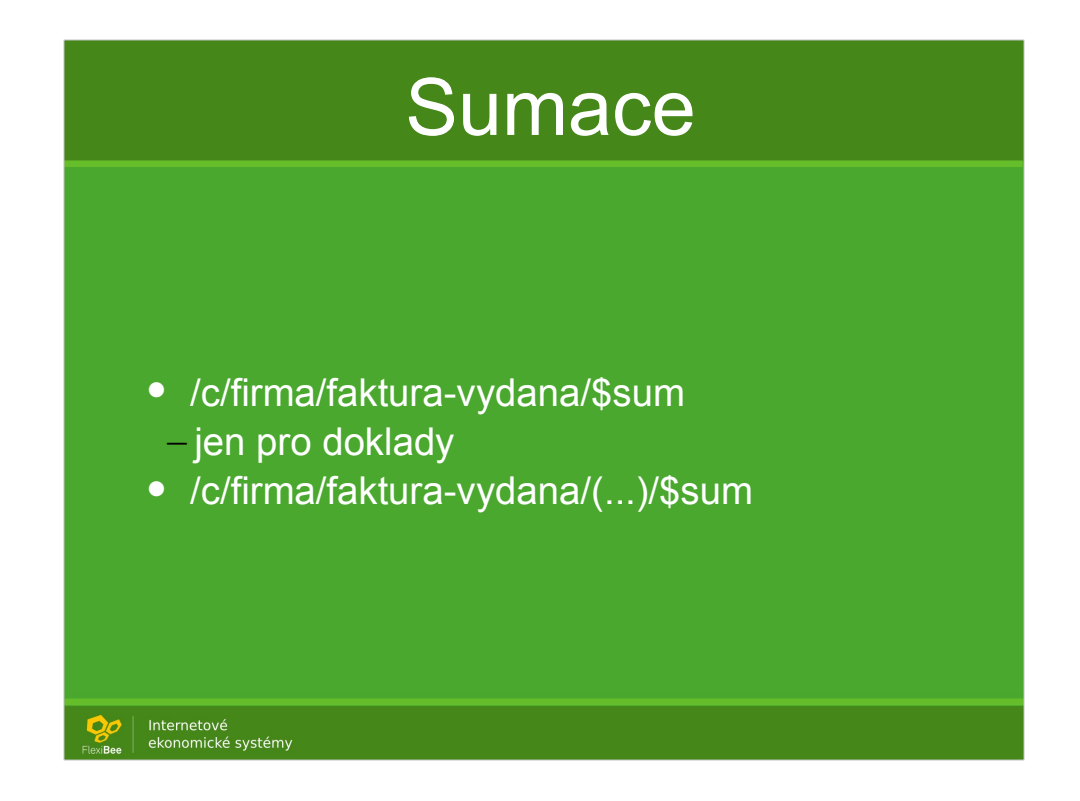

Nelze = lze, ale provize jde tomu, kdo rezervoval.

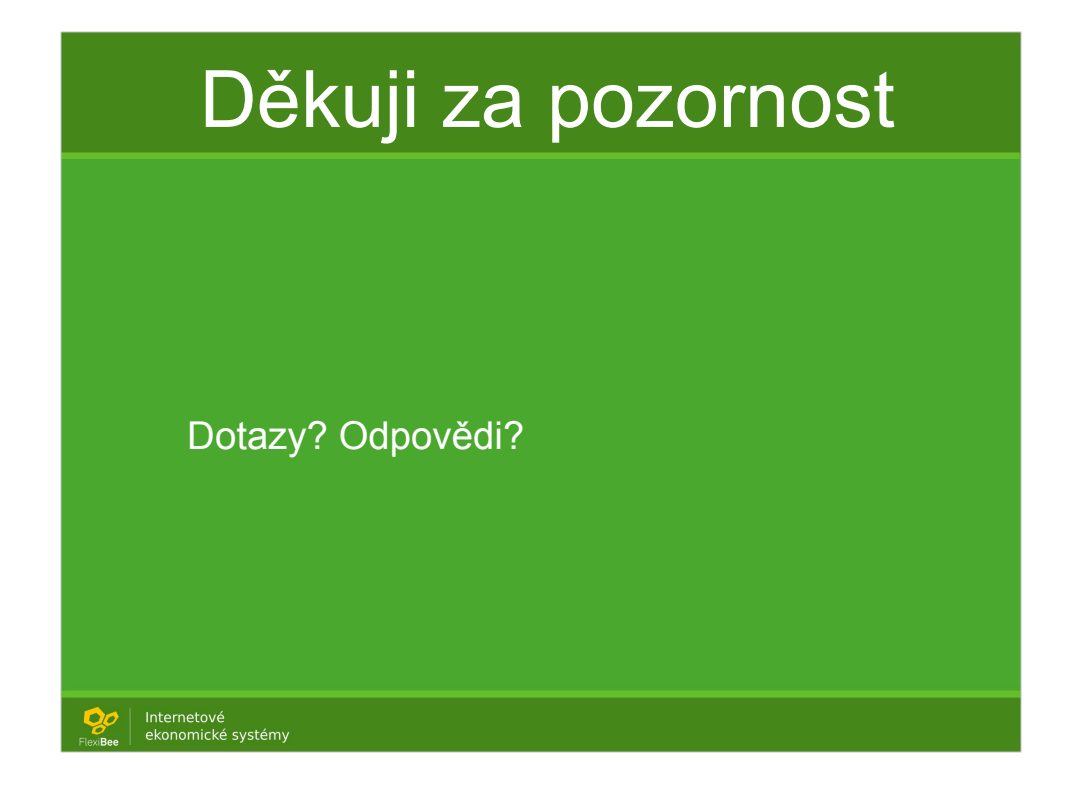

FlexiBee je krabicové řešení

Cílem je aby partneři prodali:

Krabici (provize)

+

Služby poskytnuté partnerem (vlastní fakturace)

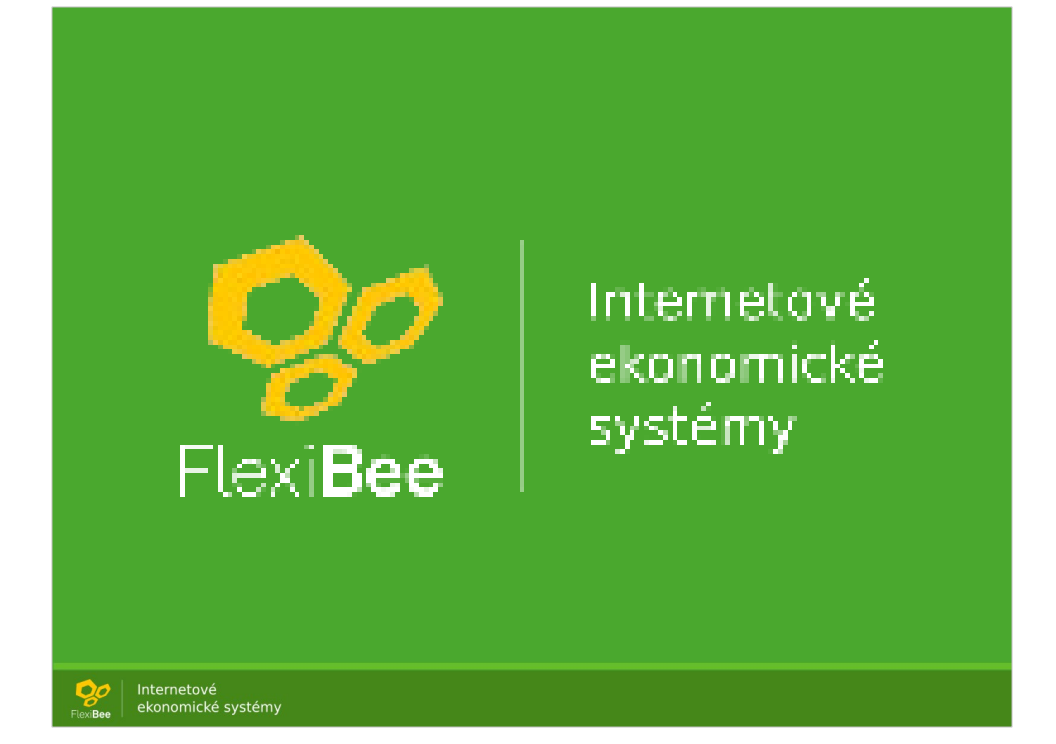